# **42**

## **SECRETARIA DE ESTADO DE ECONOMIA E PLANEJAMENTO - SEP -**

## **PORTARIA Nº 011-R, de 21 de Novembro de 2013**

Aprova a 7ª alteração de Quadro de Detalhamento de Despesa da Secretaria de Estado de Economia e Planejamento.

**O SECRETÁRIO DE ESTADO DE ECONOMIA E PLANEJAMENTO,** no uso da atribuição que lhe confere o art. 98, inciso II da Constituição Estadual, e tendo em vista o art. 19 e seus incisos da Lei Nº 9.890, de 27 de julho de 2012 e na Lei Nº 9.979, de 15 de janeiro de 2013;

### **RESOLVE:**

**Art. 1º -** Proceder na forma dos Anexos I e II a esta Portaria, a 7ª alteração do Quadro de Detalhamento de Despesa, publicado em conformidade com a Portaria SEP Nº 001-R, de 17 de janeiro de 2013.

**Art. 2º -** Esta Portaria entra em vigor na data de sua publicação.

## **ROBSON LEITE NASCIMENTO**

Secretário de Estado de Economia e Planejamento

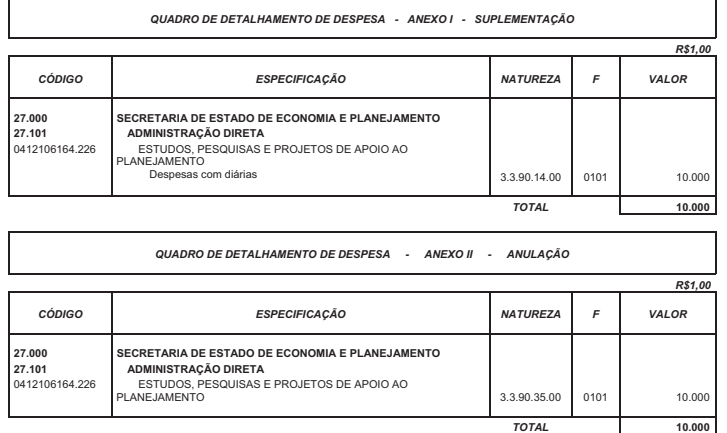

**Protocolo 118664**

# **SECRETARIA DE ESTADO DE GESTÃO E RECURSOS HUMANOS - SEGER -**

Portaria nº 895-S, de 21/11/2013 **O SECRETÁRIO DE ESTADO DE GESTÃO E RECURSOS HUMANOS,** no uso das atribuições que lhe confere o artigo 46, alínea "o", da Lei nº. 3043, de 31 de dezembro de 1975,

#### **RESOLVE:**

**CESSAR,** os efeitos da Portaria nº. 807-S, publicada em 24 de outubro de 2013, na parte referente ao Analista do Executivo, **STEFANIE DOS SANTOS ROCHA,** a partir de 05 de novembro de 2013.

Vitória, 21 de novembro de 2013

**PABLO RODNITZKY**

Secretário de Estado de Gestão e Recursos Humanos

Portaria nº 896-S, de 21/11/2013 **O SECRETÁRIO DE ESTADO DE GESTÃO E RECURSOS HUMANOS,** no uso das atribuições que lhe confere o artigo 46, alínea "o", da Lei nº. 3043, de 31 de dezembro de 1975,

## **RESOLVE:**

Art. 1º CESSAR, os efeitos da Portaria nº. 417-S, publicada em 21

de maio de 2013, na parte referente ao servidor **VINICIUS PERIM DE MORAES,** a partir de 05 de novembro de 2013.

**Art . 2º ALOCAR** o Analista do Executivo, **VINICIUS PERIM DE MORAES**, em conformidade com o Art. 33, §§ 1º e 2º da Lei Complementar nº. 46/94, no Corpo de Bombeiros Militar do Espírito Santo-CBMES, a partir de 05 de novembro de 2013.

Vitória, 21 de novembro de 2013

#### **PABLO RODNITZKY**

Secretário de Estado de Gestão e Recursos Humanos

**Protocolo 118940 ============================================================================================**

#### **PORTARIA Nº 897-S, DE 21 DE NOVEMBRO DE 2013.**

**O SECRETÁRIO DE ESTADO DE GESTÃO E RECURSOS HUMANOS,** no uso das atribuições que lhe confere o artigo 46, alínea "o", da Lei nº. 3043, de 31 de dezembro de 1975,

## **RESOLVE:**

**DESIGNAR** a Analista do Executivo

**ELIZA CIBIEN GUAITOLINI** nº funcional 3533956, para exercer a função gratificada de Subgerente de Patrimônio Mobiliário, Ref. SUB-FG.

Vitória, 21 de novembro de 2013 **PABLO RODINTZKY**

Secretário de Estado de Gestão e Recursos Humanos

================================================ **PORTARIA Nº 898-S, DE 21 DE NOVEMBRO DE 2013.**

**O SECRETÁRIO DE ESTADO DE GESTÃO E RECURSOS HUMANOS,** no uso das atribuições que lhe confere o artigo 46, alínea "o", da Lei nº. 3043, de 31 de dezembro de 1975,

## **RESOLVE:**

**CESSAR** os efeitos da Portaria nº 47- S, publicada em 30 de janeiro de 2013, que designou o servidor, **JEAN CARLOS DE OLIVEIRA,** nº funcional 3287807**,** para exercer a função gratificada de Subgerente de Patrimônio Mobiliário, Ref. SUB-FG.

Vitória, 21 de novembro de 2013 **PABLO RODINTZKY**

Secretário de Estado de Gestão e Recursos Humanos

**============================================ PORTARIA Nº 899-S, DE 21 DE NOVEMBRO DE 2013.**

**O SECRETÁRIO DE ESTADO DE GESTÃO E RECURSOS HUMANOS,** no uso das atribuições que lhe confere o artigo 46, alínea "o", da Lei nº. 3043, de 31 de dezembro de 1975,

## **RESOLVE:**

**DESIGNAR** o Analista do Executivo **JEAN CARLOS DE OLIVEIRA,** nº funcional 3287807, para exercer a função gratificada de Subgerente de Catalogo de Matérias, Ref. SUB-FG.

Vitória, 21 de novembro de 2013 **PABLO RODINTZKY** Secretário de Estado de Gestão e

Recursos Humanos ==========================================================

**PORTARIA Nº 900-S, DE 21 DE NOVEMBRO DE 2013.**

**O SECRETÁRIO DE ESTADO DE GESTÃO E RECURSOS HUMANOS,** no uso das atribuições que lhe confere o artigo 46, alínea "o", da Lei nº. 3043, de 31 de dezembro de 1975,

### **RESOLVE:**

**CESSAR** os efeitos da Portaria nº 739- S, publicada em 03 de outubro de 2011, que designou o servidor, **PABLO SANDIN AMARAL,** para exercer a função gratificada de Coordenador de Projetos, Ref. COD-FG III.

Vitória, 21 de novembro de 2013 **PABLO RODINTZKY** Secretário de Estado de Gestão e

Recursos Humanos

## **PORTARIA Nº 901-S, DE 21 DE NOVEMBRO DE 2013.**

**O SECRETÁRIO DE ESTADO DE GESTÃO E RECURSOS HUMANOS,** no uso das atribuições que lhe confere o artigo 46, alínea "o", da Lei nº. 3043, de 31 de dezembro de 1975,

# Vitória (ES), Sexta-feira, 22 de Novembro de 2013

### **RESOLVE:**

**DESIGNAR** a Analista do Executivo C**AROLINA BRAGATTO DAL PIAZ**, nº funcional 2993503, para exercer a Função Gratificada de Coordenador de Projetos COD-FG III

Vitória, 21 de novembro de 2013

**PABLO RODINTZKY** Secretário de Estado de Gestão e Recursos Humanos **Protocolo 119060**

#### **===================================================================================== RETIFICAÇÃO**

Na Portaria nº 625-S, publicada em 05 de setembro de 2013

**Onde se lê:** ... nº funcional 360822/ 51 TEREZA DA PENHA ...

**Leia-se:** ... nº funcional 360822/51 TEREZA DA PENHA RIBEIRO SOUZA ...

#### **Protocolo 118485**

#### **========================================================================================== CHAMADA PARA POSSE DOS CANDIDATOS NOMEADOS NO CONCURSO SESA**

**EDITAL SEGER/SESA Nº 80/2013**

**A SECRETARIA DE ESTADO DE GESTÃO E RECURSOS HUMANOS – SEGER** e a **SECRETARIA DE ESTADO DA SAÚDE - SESA, convocam os candidatos in nomeados para** candidatos nomeados para<br>provimento dos cargos de provimento dos cargos de Assistente Social, Biólogo, Enfermeiro, Farmacêutico,<br>Nutricionista, Técnico em Nutricionista, Técnico em<br>Enfermagem, Técnico em Enfermagem, Técnico em Laboratório para POSSE, em conformidade com os Editais SEGER/ SESA nº 5, publicado em 21 de fevereiro de 2013, que tornou publico a realização do concurso, Edital SEGER/SESA nº 72, publicado em 1º de novembro de 2013, que homologou o resultado final do concurso e, o Decreto nº 2564-S, de 20 de novembro de 2013, publicado em 21/11/2013**.**

## **1 – CRONOGRAMA E PROCEDIMENTOS PARA A POSSE**

**1 .1 – Cargo:** Técnico em Enfermagem **Data:** 16/12/2013 **Região:** Metropolitana **Manhã:** 1º ao 70º Classificação 1º ao 10º (PNE) **Tarde:** 71º ao 170º Classificação **Horário:** de 9 às 11:30h de 13 às 17h

**Local:** Auditório Domingos Sávio Calazans

**Endereço:** Avenida Governador Bley, nº 236, 1º andar, Ed. Fábio Ruschi, Centro, Vitória-ES.

## **Data:** 17/12/2013

**Região:** Metropolitana, Cachoeiro de Itapemirim, Baixo Guandú, Barra de São Francisco, São José do Calçado, São Mateus, Colatina; **Manhã:** 171º ao 251º (Região Metropolitana);

**Tarde:** Cachoeiro de Itapemirim, Baixo Guandú, Barra de São Francisco, São José do Calçado, São Mateus, Colatina;

**Horário:** de 9 às 11:30h de 13 às 17h

**Local:** Auditório Domingos Sávio Calazans

**Endereço:** Avenida Governador Bley, nº 236, 1º andar, Ed. Fábio Ruschi, Centro, Vitória-ES.

**1.2 – Cargos:** Assistente Social, Biólogo, Farmacêutico, Nutricionista, Técnico em Laboratório **Data:** 18/12/2013

**Manhã:** Assistente Social (Barra de São Francisco, Cachoeiro de Itapemirim, Colatina, São Mateus, Região Metropolitana), Biólogo (Cachoeiro de Itapemirim, Colatina, São Mateus, Região Metropolitana); **Tarde:** Farmacêutico, Nutricionista (Baixo Guandú , Barra de São Francisco, Cachoeiro de Itapemirim, Colatina, São José do Calçado, São Mateus, Jerônimo Monteiro, Região<br>Metropolitana), Técnico em Metropolitana), Técnico em Laboratório (São Mateus, Jerônimo Monteiro, Região Metropolitana); **Horário:** de 9 às 11:30h

de 13 às 17h

**Local:** Auditório Domingos Sávio Calazans

**Endereço:** Avenida Governador Bley, nº 236, 1º andar, Ed. Fábio Ruschi, Centro, Vitória-ES.

**1.3 – Cargo:** Enfermeiro

**Data:** 19/12/2013

**Manhã:** 1º ao 70º Classificação (Região Metropolitana);

1º ao 6º (PNE)

**Tarde:** 71º ao 117º Classificação (Região Metropolitana);

 Cachoeiro de Itapemirim, Linhares, Baixo Guandú, Barra de São Francisco, São José do Calçado, Jerônimo Monteiro, Colatina, São Mateus;

**Horário:** de 9 às 11:30h de 13 às 17h

**Local:** Auditório Domingos Sávio Calazans

**Endereço:** Avenida Governador Bley, nº 236, 1º andar, Ed. Fábio Ruschi, Centro, Vitória-ES.

**2** - O candidato, no ato da Posse, deverá apresentar a documentação abaixo relacionada (**no formato papel A4**), sendo cópias simples acompanhadas do original, **facultando-se** a apresentação de cópias autenticadas em cartório, caso em que não será exigida a apresentação da documentação original:

a) cópia do diploma, devidamente registrado, de conclusão de curso de nível superior na área de formação do cargo para o qual prestou concurso, fornecida por instituição de ensino reconhecida pelo MEC (para os cargos de nível superior);

b) cópia do Diploma ou Certificado de formação técnica de nível médio, fornecido por instituição de ensino reconhecida pelo MEC ou Órgão Estadual responsável (para os cargos de nível médio técnico);

 $c)$  Cópia de documento que comprove o registro de inscrição no Conselho Regional da categoria;

c) Certidão de regularidade junto ao Conselho Regional da Categoria;

d) Cópia da Certidão de Nascimento **ou** Casamento **ou** União Estável;

e) Cópia do RG;

f) Cópia do CPF;

Previdência Social das páginas que contenham: o nº da carteira; a qualificação civil; o registro do primeiro emprego (mesmo que esteja em branco);

h) Cópia do Título de Eleitor;

I) Certidão de Quitação Eleitoral emitida pelo TSE (expedida via internet);

i) Cópia do Certificado de Reservista ou Comprovante de Quitação com o Serviço Militar (para o sexo masculino);

j) Cópia do documento contendo o nº do PISPASEP (se cadastrado);

k) Qualquer documento que identifique o nº de sua conta bancária no BANESTES (caso tenha); l) Cópia do Comprovante de Residência **ou** Declaração de Residência (fornecido pela Central de Atendimento ao Servidor – CAS / SEGER);

m) Formulário de Dados Cadastrais devidamente preenchido e assinado, fornecido pela Central de Atendimento ao Servidor – CAS / SEGER;

n) Formulário de Declaração de Bens devidamente preenchido e assinado, fornecido pela Central de Atendimento ao Servidor – CAS / SEGER;

**3 –** O prazo de Posse será **improrrogáve l**, obedecido ao disposto no § 4º do artigo 16 da Lei Complementar 46/94, salvo as situações previstas no art. 16, § 7º.

**4 –** Além dos documen tos relacionados nos itens 1.1, o candidato deverá apresentar no ato da posse, o Laudo Médico (**or ig ina l**) que comprove sua aptidão, fornecido pelo Serviço de Perícia Médica do Instituto de Previdência e Assistência dos Servidores Públicos do Estado do Espírito Santo – IPAJM, situado à Rua Desembargador José Batalha, nº 121, Consolação, Vitória/ES.

**4.1 –** A obtenção do laudo médico depende da realização dos exames abaixo relacionados, custeados pelo candidato, que deverão ser apresentados mediante agendamento para a Perícia por meio do telefone **0800 2836640** ou pelo site: www.ipajm.es.gov.br -<br>Aba: Marcação de Perícia .<br>Aba: Marcação Admissional. São eles:

a) Sangue: Hemograma Completo, VDRL;

b) Urina;

c) Fezes;

d) Raio X do Tórax (com laudo); e) Eletrocardiograma com laudo (candidato acima de 35 anos);

f) Laudo Cardiológico; g) Laudo Ortopédico (LER

Ocupacional); h) Laudo Oftalmológico;

i) Laudo Psiquiátrico;

j) Laudo Dermatológico;

k) Laudo Otorrinolaringológico;

l) Laudo Odontológico.

**4.2 –** No laudo dos exames acima mencionados deverão constar, carimbo do médico con tendo a especialidade do emitente, e o número do registro no Conselho Regional de Medicina – CRM.

g) Cópia da Carteira de Trabalho e **4.3 –** Após agendamento da Perícia **2.4 –** A chamada para escolha de **HORÁRIO:** 15h 30min

Médica, o candidato deverá dirigirse à Central de Atendimento ao Servidor - CAS, localizada na Secretaria de Estado de Gestão e Recursos Humanos – SEGER , situada na Av. Governador Bley, no 236, Ed. Fábio Ruschi, Sobreloja, Centro, Vitória-ES, no horário de 9 às 18 horas, de segunda a sexta feira, para pegar a Guia de Inspeção Médica - GIM, a ser apresentada à Perícia Médica do IPAJM.

**5 –** Apenas após ter passado pela perícia médica, o candidato deverá comparecer para tomar posse no cargo para o qual foi nomeado.

6 - Nenhum candidato poderá alegar desconhecimento das instruções contidas neste Edital e das demais normas do concurso.

**7 –** Os casos omissos neste Edital serão resolvidos pela Secretaria de

Estado de Gestão e Recursos Humanos - SEGER.

Vitória/ES, 21 de novembro de 2013.

## **PABLO RODNITZKY**

Secretário de Estado de Gestão e Recursos Humanos

## **JOSÉ TADEU MARINO**

Secretário de Estado da Saúde =================================================

### **CHAMADA PARA A ESCOLHA DE VAGA DOS CANDIDATOS NOMEADOS NO CONCURSO SESA**

# **EDITAL SEGER/SESA Nº 81/2013**

 **A SECRETARIA DE ESTADO DE GESTÃO E RECURSOS HUMANOS – SEGER e a SECRETARIA DE ESTADO DA SAUDE – SESA** convocam os candidatos nomeados para provimento dos cargos do quadro permanente da Saúde Pública Estadual, para a **escolha de vaga**, nas datas, locais e horários constantes neste Edital, em conformidade com o Decreto de Nomeação nº 2564-S, publicado em 21/11/2013, e os Editais SEGER/ SESA nº 05, publicado em 21/02/ 2013, que regulamentou o concurso público, e o edital SEGER/SESA nº 72, publicado em 01/11/2013, que homologou o resultado final do concurso.

**1 –** A chamada para a escolha de vaga dos candidatos nomeados, obedecerá aos critérios e instruções contidos neste Edital, por ordem de classificação final dos candidatos nomeados.

## **2 – DOS PROCEDIMENTOS PARA A ESCOLHA DE VAGA**

**2.2** – O candidato deverá<br>apresentar documento de appressed to the documento identificação com foto, no ato da escolha de vaga.

**2.3** – Na impossibilidade de comparecimento, a escolha de vaga poderá ser feita por meio de procuração, devendo ser entregue à Comissão dos Trabalhos, para esta etapa do concurso, procuração registrada em cartório para este fim específico.

vagas dos candidatos nomeados acontecerá por cargo e ordem de classificação, dentro do número de vagas/cargos ofertados, conforme disposto no Decreto de Nomeação, seguindo o quantitativo disponível em cada Unidade da rede SESA, nas regiões pré-estabelecidas no Edital de Abertura do Concurso.

**43**

**2.5 –** O candidato que não estiver presente na hora de sua **primeira chamada**, para efeito de escolha de vaga por ordem de classificação, terá direito a uma segunda **chamada**, que ocorrerá logo após a convocação do último classificado no mesmo cargo, não cabendo à Comissão Técnica dos Trabalhos responsabilização de qualquer ordem pelo atraso ou não comparecimento do candidato nomeado. Por este motivo é recomendado o comparecimento ao local, data e horários preestabelecidos no Cronograma com antecedência de 30 minutos.

2.6 - O candidato que não comparecer para a escolha de vaga, ficará sujeito à lotação em Unidade da SESA, na Região optante, onde haja ainda vaga disponível, e somente no ato de posse e encaminhamento para exercício do cargo, será comunicado seu local de lotação.

## **3 . DO CRONOGRAMA PARA ESCOLHA DE VAGAS**

**3 .1 . –** Ficam dispensados do comparecimento para escolha de vaga, os candidatos nomeados para as Regiões ou Outras Unidades do Interior que apresentam única opção na rede SESA.

## **3.2 - ESCOLHA DE VAGA 3.2.1 – LOCAL**

Auditório do Edifício da nova sede da SESA – nível central, situado à Rua Judith Maria Tovar Varejão, 225 – Enseada do Suá, Vitória/ES (ponto de referência: Rua atrás do Tribunal de Contas da União na Praça do Papa; em frente à Escola Monteiro Lobato).

## **3.2.2 – DATA, CARGO E HORÁRIO**

**DATA:** 11/12/2013 (terça-feira)

**CARGO:** Técnico em enfermagem

#### **HORÁRIO:** 9h

1º ao 80º Classificação – Região Metropolitana; 1º ao 5º Classificação (PNE) -Região Metropolitana.

## **HORÁRIO:** 11h

81º ao 163º Classificação – Região Metropolitana; 6º ao 10º Classificação (PNE) – Região Metropolitana.

# **HORÁRIO:** 14h

1º ao 30º Classificação – Região Colatina; 1º Classificação (PNE) – Região Colatina. 1º ao 26º Classificação – Região de São Mateus, 1º Classificação (PNE) – Região São Mateus.